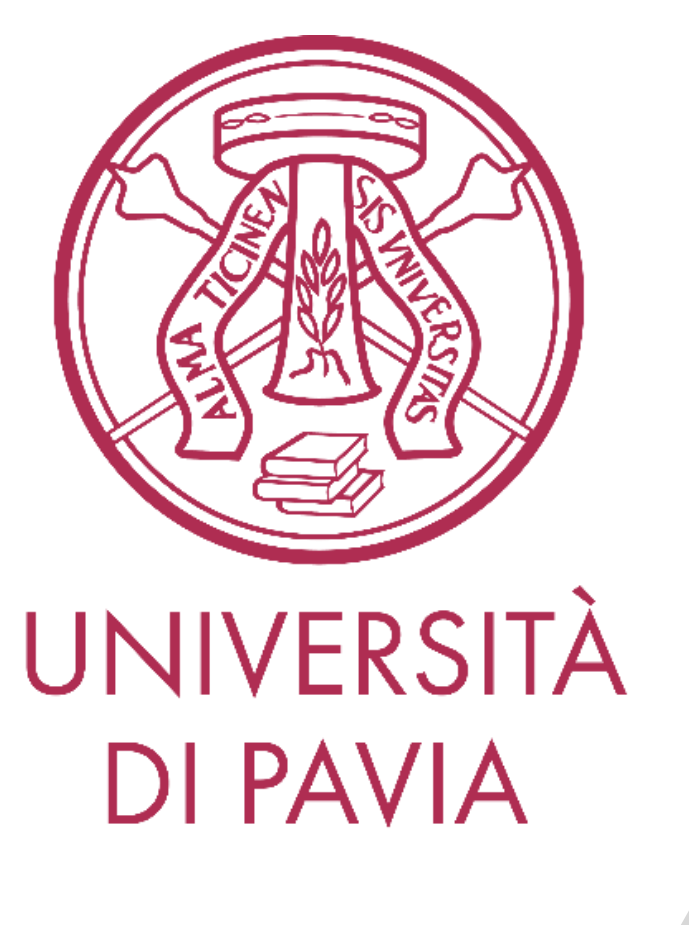

Corso di Elettronica II – Modulo B

*Attività di Laboratorio: Amplificatori Operazionali CMOS*

*Prof. D. Manstretta AA 2022-23*

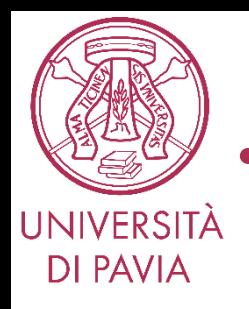

- LAB1: Progettazione assistita dal calcolatore di un amplificatore operazione CMOS a due stadi (esperienza guidata)
	- Caratteristiche tensione-corrente dei MOSFET e parametri dei modelli
	- Definizione degli obiettivi di progetto
	- Disegno del circuito e dimensionamento dei transistori
	- Simulazioni delle principali caratteristiche
- LAB2: Progettazione assistita dal calcolatore di un amplificatore operazione CMOS folded-cascode (progettazione libera)
	- Definizione degli obiettivi di progetto
	- Disegno del circuito e dimensionamento dei transistori
	- Simulazione delle principali caratteristiche

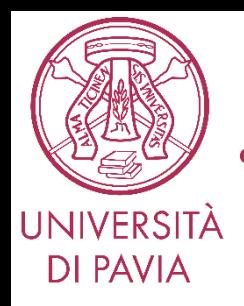

- Scaricare files:
	- Progetto: DueStadi\_prj
	- File Excel: Dimensionamento MOSFET-OA2st
	- Slides in pdf
- Aprire il progetto in QUCS
- Seguire la lezione e riprodurre i risultati al simulatore

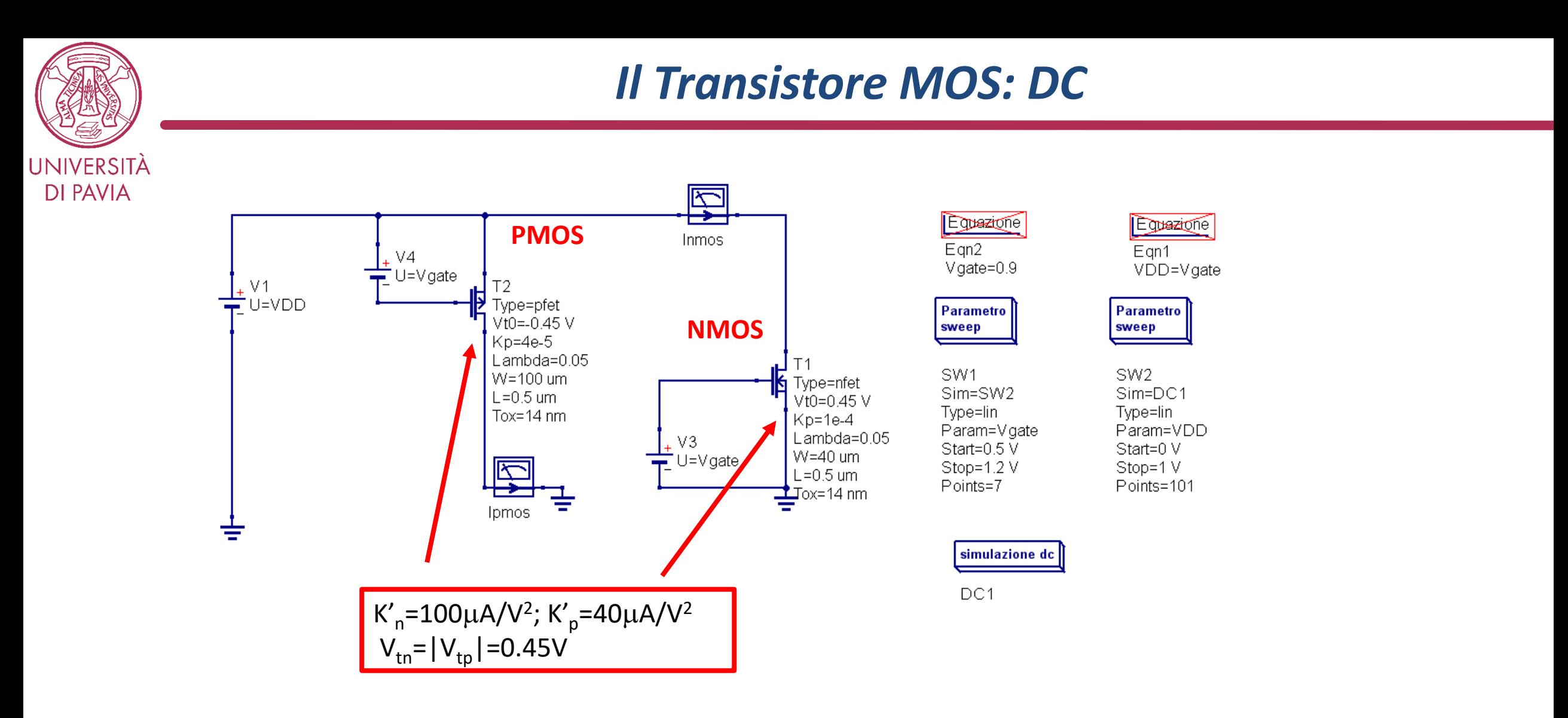

I transistori NMOS (freccia entrante) e PMOS (freccia uscente) si trovano tra i Componenti nella libreria «nonlinear components». Le sonde di corrente permettono di misurare le correnti di drain dei transistori e si trovano nella libreria «probes». La scansione di due parametri (VGS e VDS) attraverso i blocchi SW1 e SW2 consente di tracciare la caratteristica Id-Vds per diverse Vgs. Il blocco «sweep» si trova nella libreria delle simulazioni.

Elettronica II - D. Manstretta Sedra/Smith © 2010 by Oxford Univ. Press, Inc.

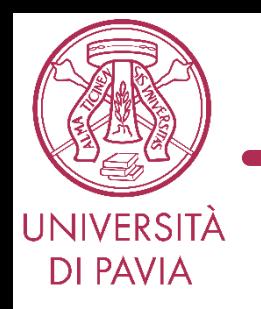

#### *Caratteristiche Tensione-Corrente*

0.003 0.0025  $0.0025$  $0.002 0.002$  $0.0015 |<sub>pmos.</sub>|$  $\frac{6}{2}$   $\frac{6}{2}$  0.0015-<br>Elements  $1e-03$  $1e-03$ 5e-04 5e-04  $\theta$  $0'1$  $0'2$  $0.3$  $0'4$  $0.5$ 0.6  $0.7$  $0.8$ 0'9  $\overline{0.5}$  $0'4$  $0.6$  $0.7$  $0.8$  $0.9$ VDD Vgate **VDD** Vgate 1  $W$ Corrente in saturazione  $I = \frac{1}{2} k'_{n/p} \frac{V}{I} (V_{GS} - V_t)^2 (1 + \lambda V_{DS})$  $I =$  $k{'}_{n/p}$ 2  $\overline{L}$ 

**Id vs Vds per diverse Vgs Id vs Vgs per Vds=Vov**

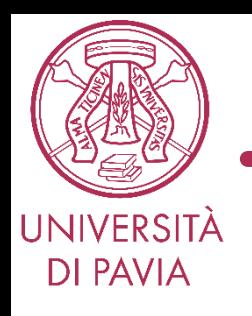

# *Obiettivi di Progetto*

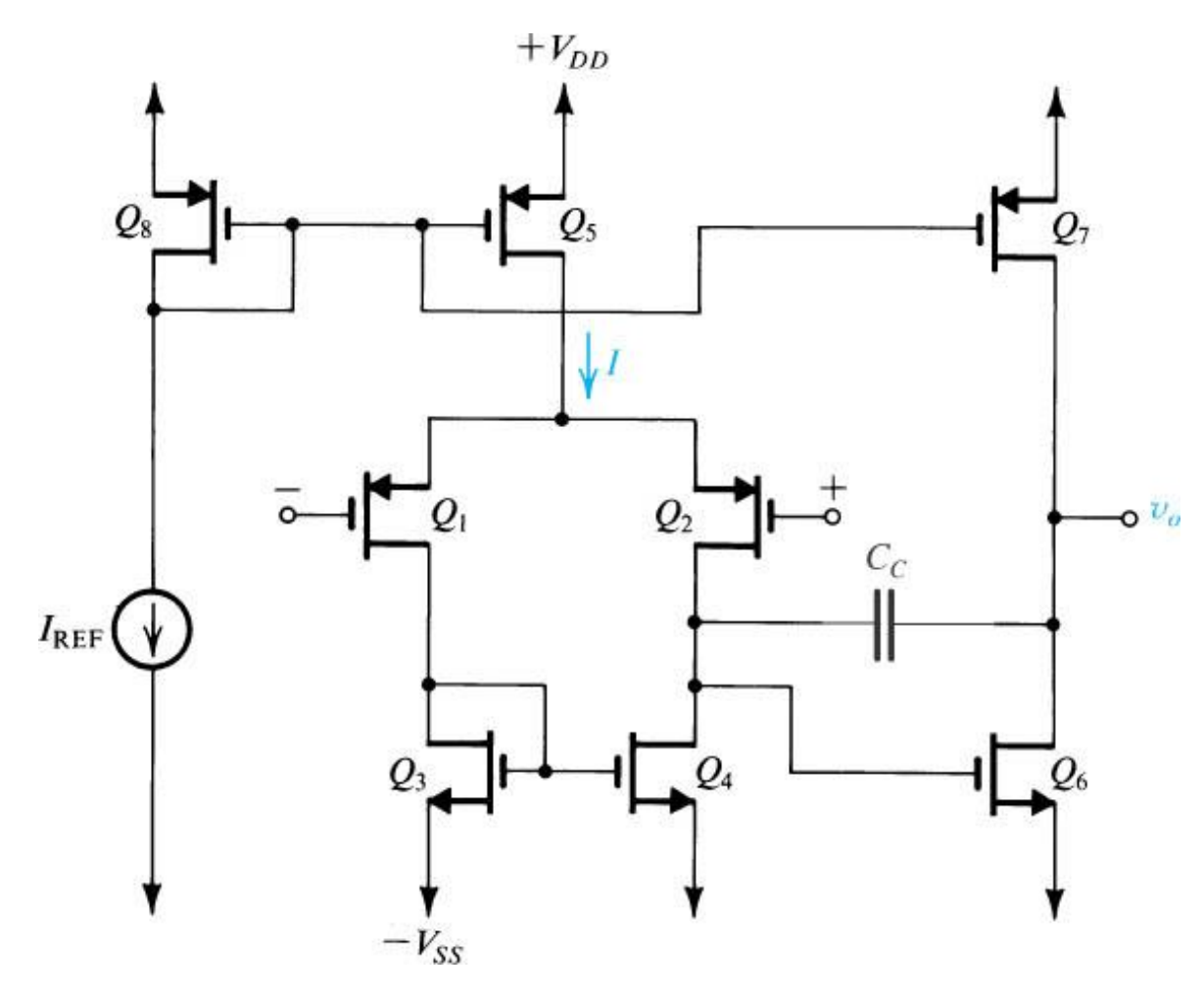

- Capacità di carico  $C_1=2pF$
- Banda unitaria  $f_t = 100$ MHz
- Margine di fase >70°
- Slew Rate >125V/ $\mu$ s
- VDD=VSS=2.5V
- K'<sub>n</sub>=100 $\mu$ A/V<sup>2</sup>; K'<sub>p</sub>=40 $\mu$ A/V<sup>2</sup>
- $V_{\text{tn}}=|V_{\text{tp}}|=0.45V$

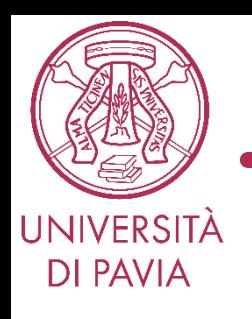

# *Equazioni di Progetto*

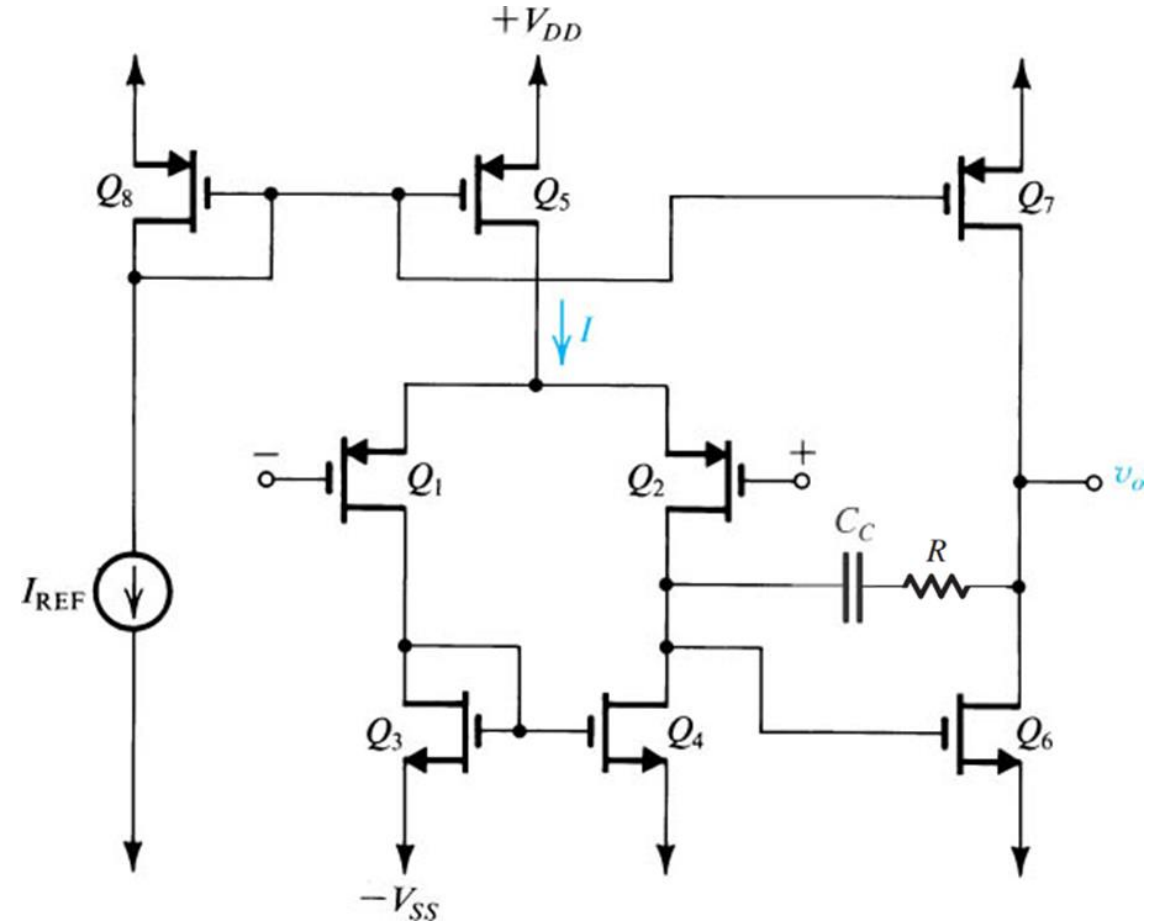

Capacità di carico  $C_1=2pF$ 

#### *Equazioni di progetto*

 $\omega_t =$  $g_{m1}$  $C_c$  $\begin{pmatrix} 1 \end{pmatrix}$  $\omega_{p2} =$  $g_{m6}$  $C_L$ 2  $\omega_z =$ 1  $C_C(1/g_{m6} - R)$ 3 (4)  $SR = \omega_t V_{OVI}$ 

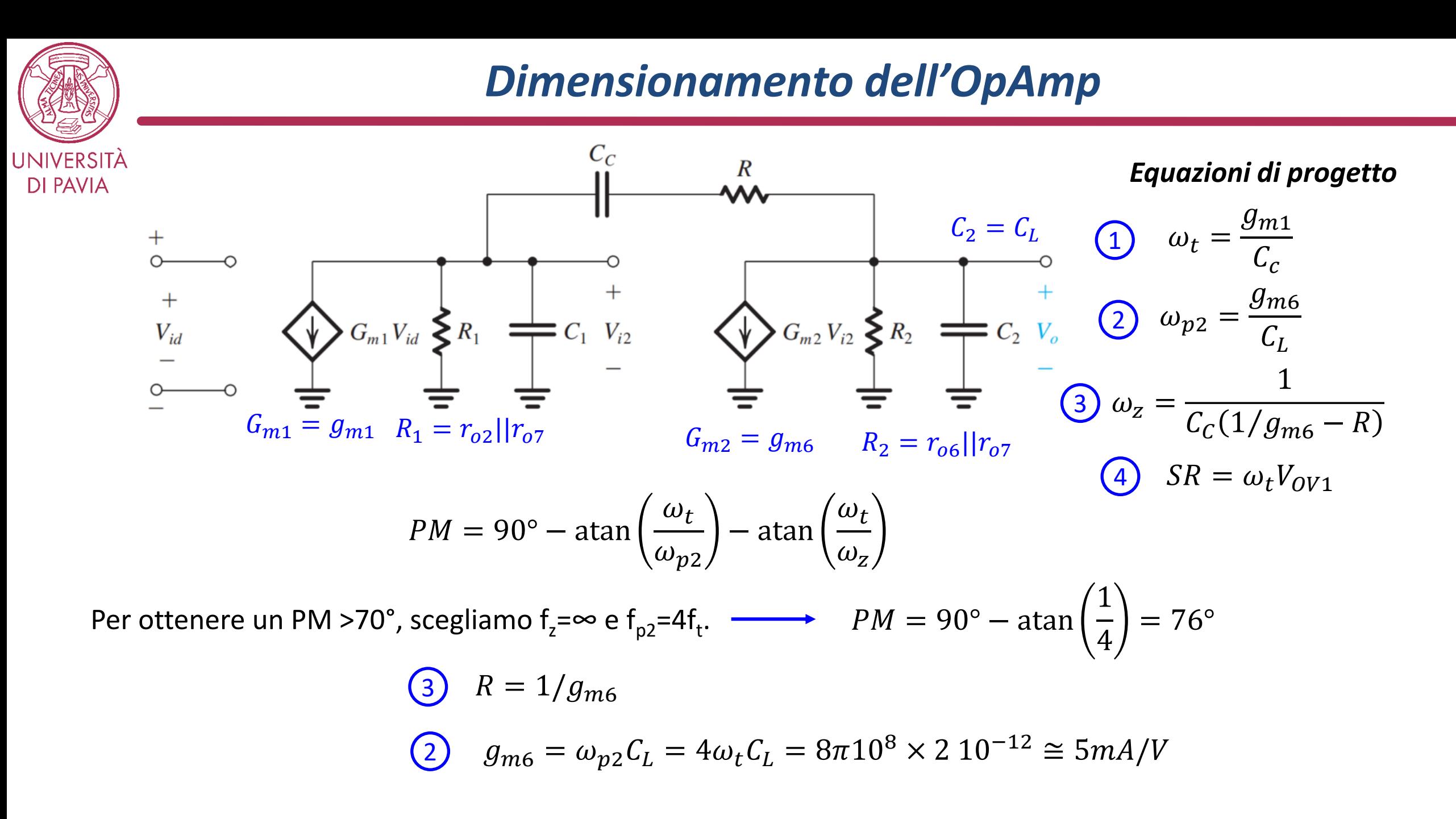

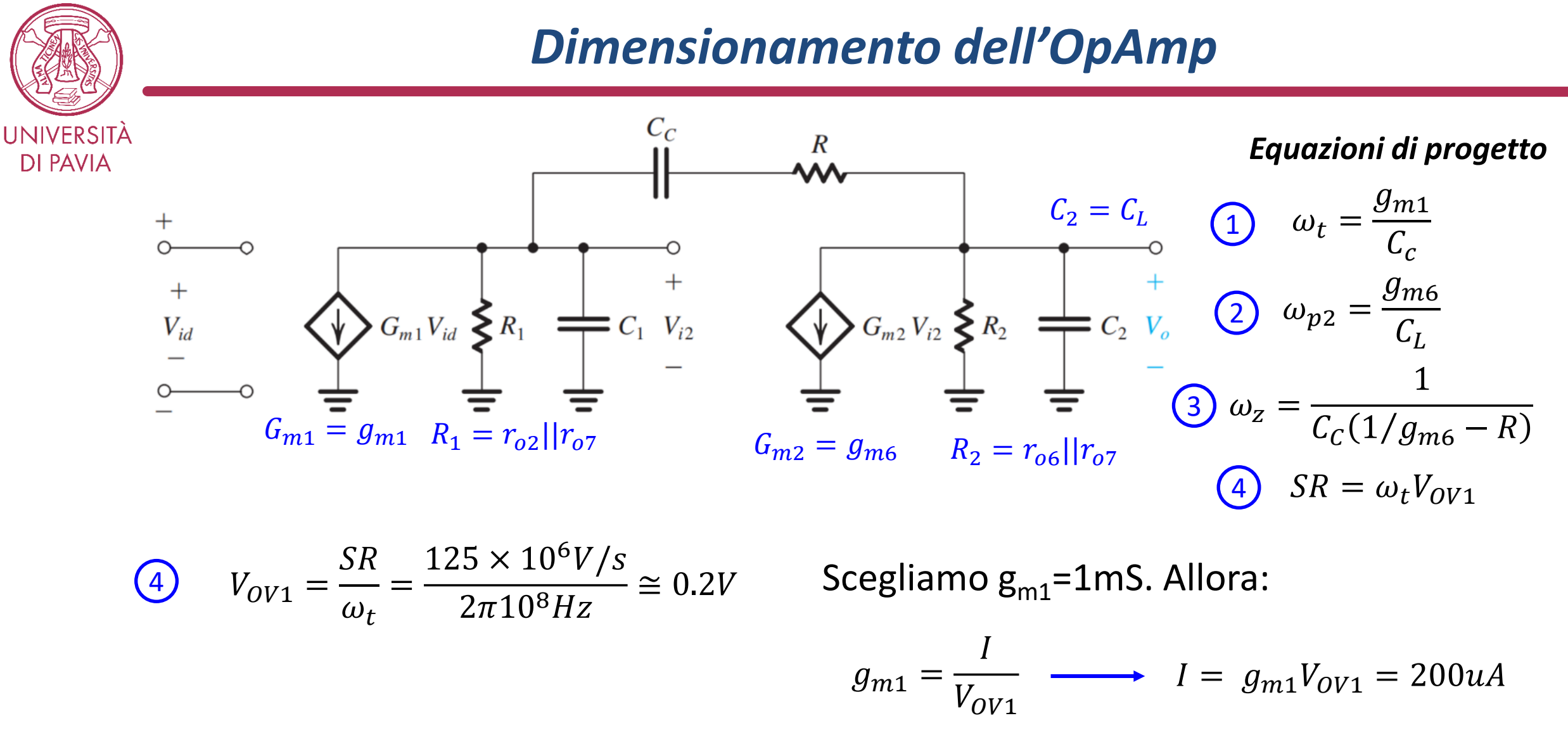

$$
C_c = \frac{g_{m1}}{\omega_t} = \frac{1mS}{2\pi 10^8 Hz} \approx 1.6pF
$$

<sup>1</sup> <sup>≅</sup> 1.6 NOTA. La scelta di gm1 <sup>è</sup> dettata in generale da diverse esigenze. Prima fra tutte il rumore dell'OpAmp, ma anche lo slew rate, come vedremo nelle simulazioni seguenti.

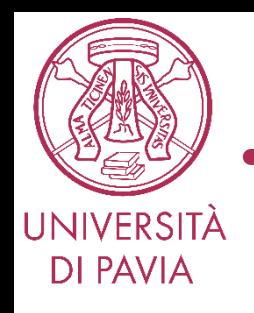

#### *Dimensionamento dei Transistori*

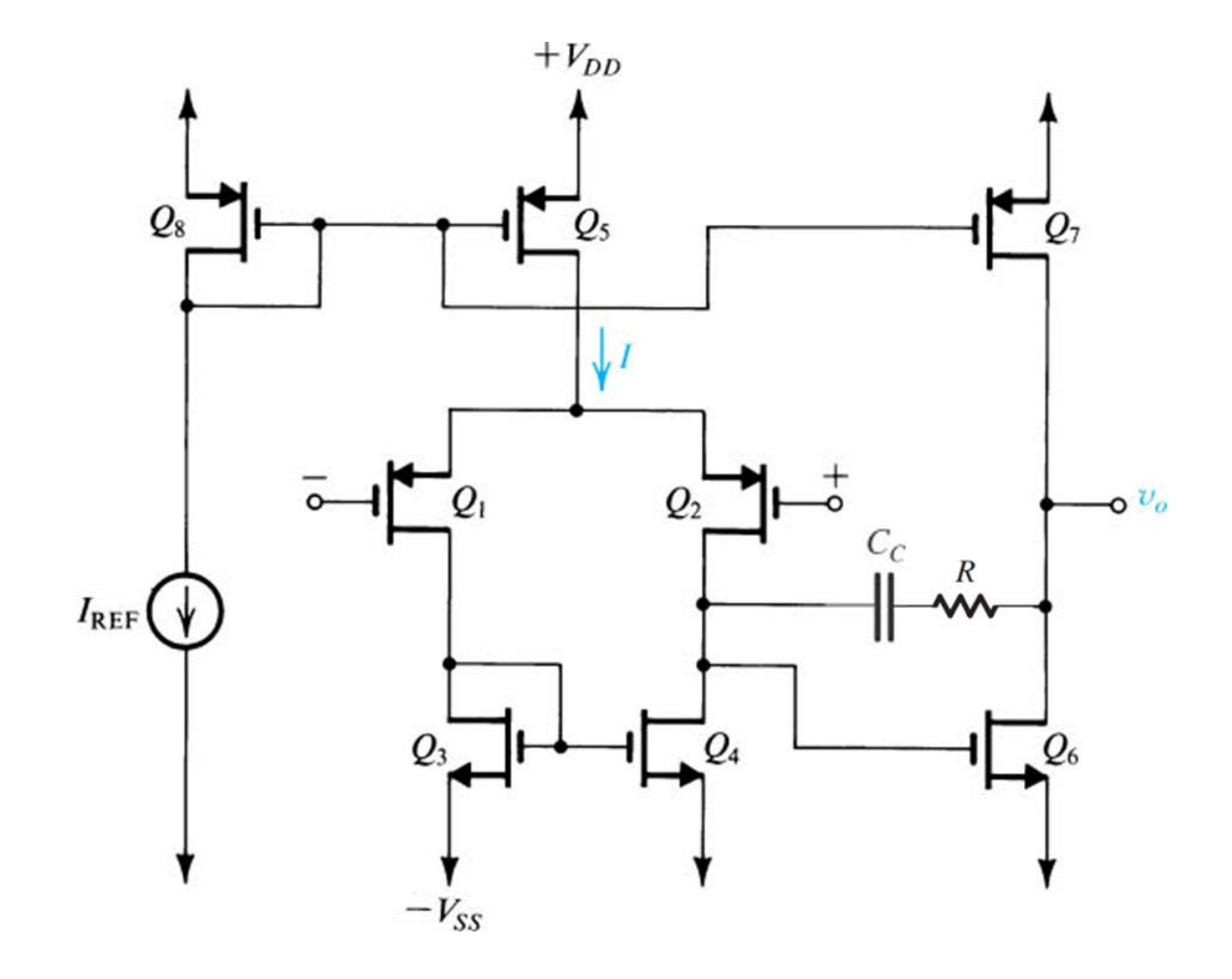

 $I = 200uA$ 

$$
g_{m1}=1mA/V
$$

• Per semplicità, scegliamo lo stesso overdrive per tutti i transistori:  $V_{\text{ov}}$ =0.2V

 $g_{m6} = 5mA/V$ 

- $I = 500uA$
- $R = 1/g_{m6} = 200\Omega$

 $C_c = 1.6pF$ 

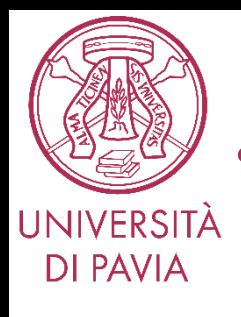

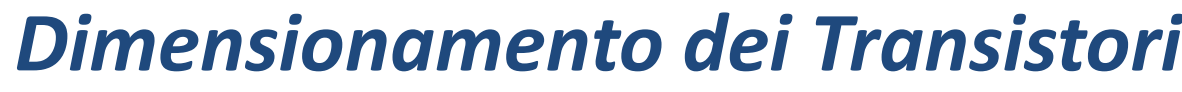

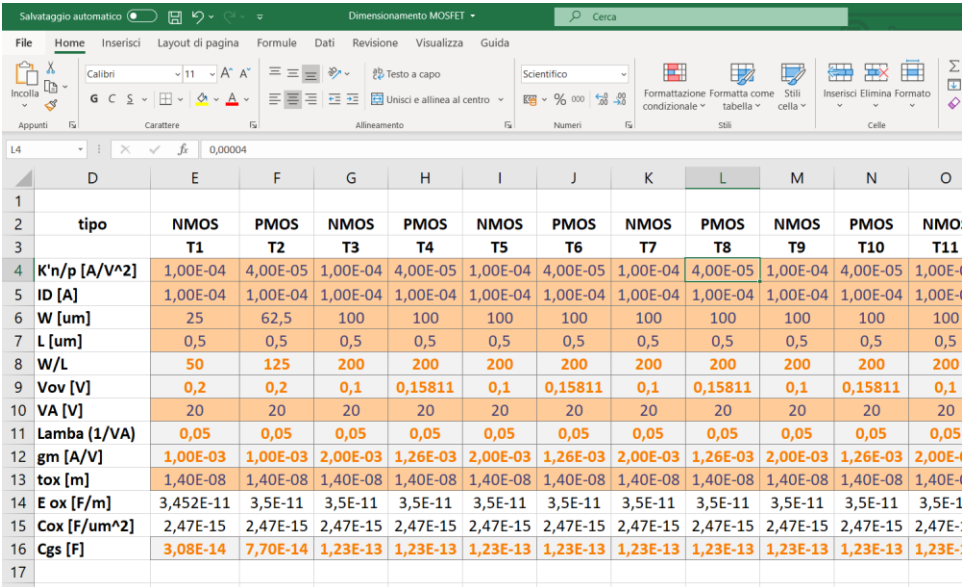

#### **Corrente in saturazione**

$$
I = \frac{1}{2} k'_{n/p} \frac{W}{L} (V_{GS} - V_t)^2 (1 + \lambda V_{DS})
$$

- Per semplicità, scegliamo lo stesso overdrive per tutti i transistori:  $V_{\text{ov}}$ =0.2V
- Fissiamo L=0.5um e  $\lambda=1/20V$  per tutti i transistori.
- Possiamo utilizzare un foglio Excel, incluso nel pacchetto scaricato, per aiutarci a determinare le W dei transistori.
- Nota. Le caratteristiche di ciascun transistore (k, V<sub>t</sub>, W, L, λ) devono essere impostate *a mano*.
- NOTA. Le equazioni del foglio Excel hanno il solo scopo di aiutare a determinare W e non tengono conto dell'effetto Early, quindi in simulazione ci saranno dei piccoli scostamenti.

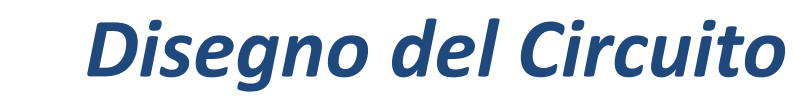

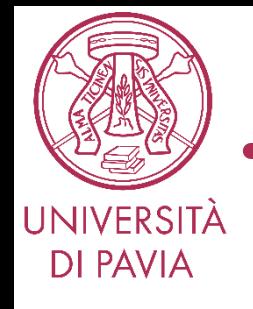

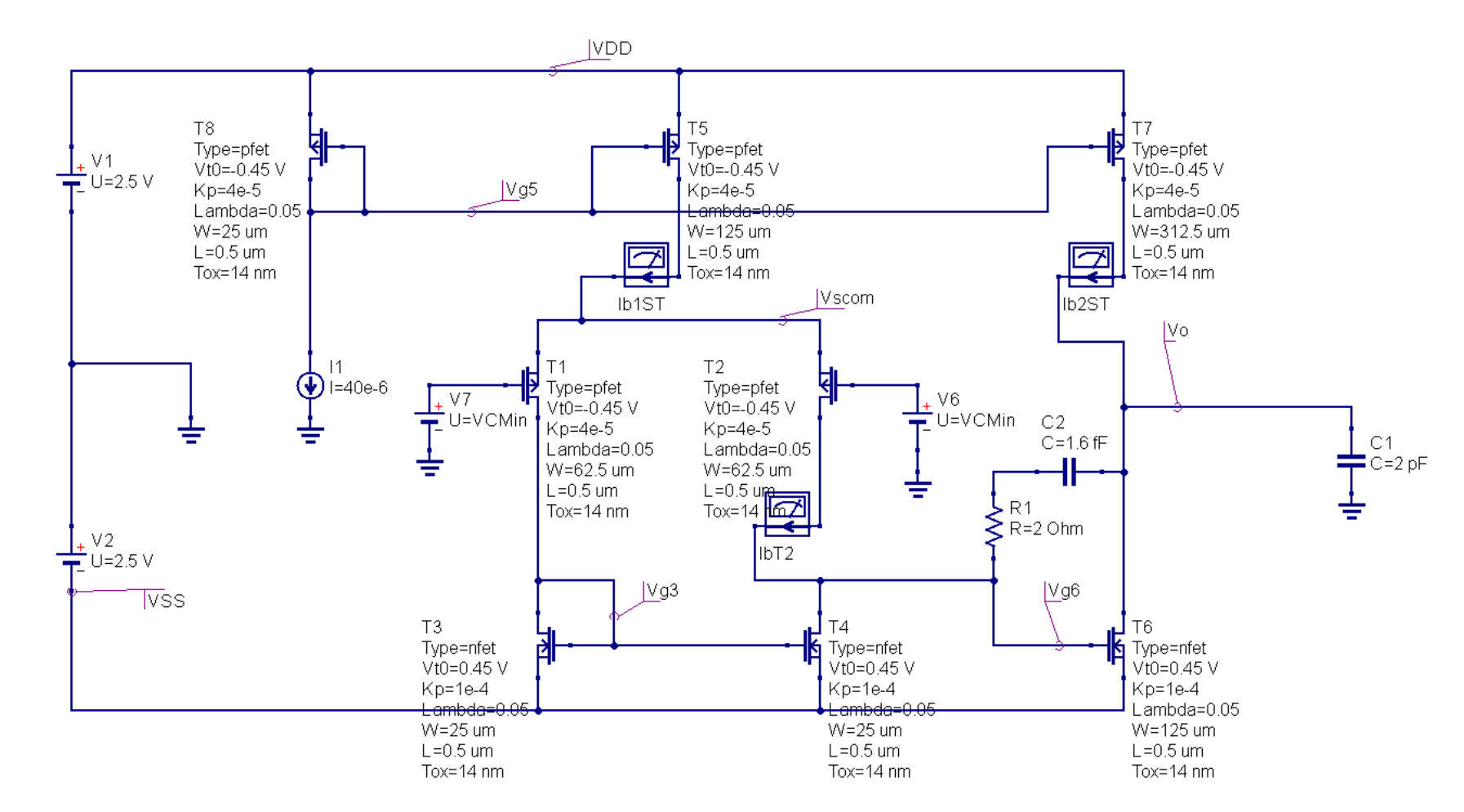

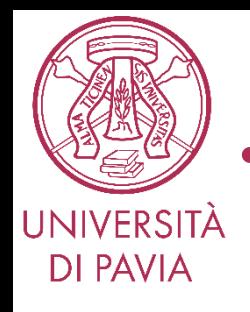

#### *Verifica del Punto Operativo DC*

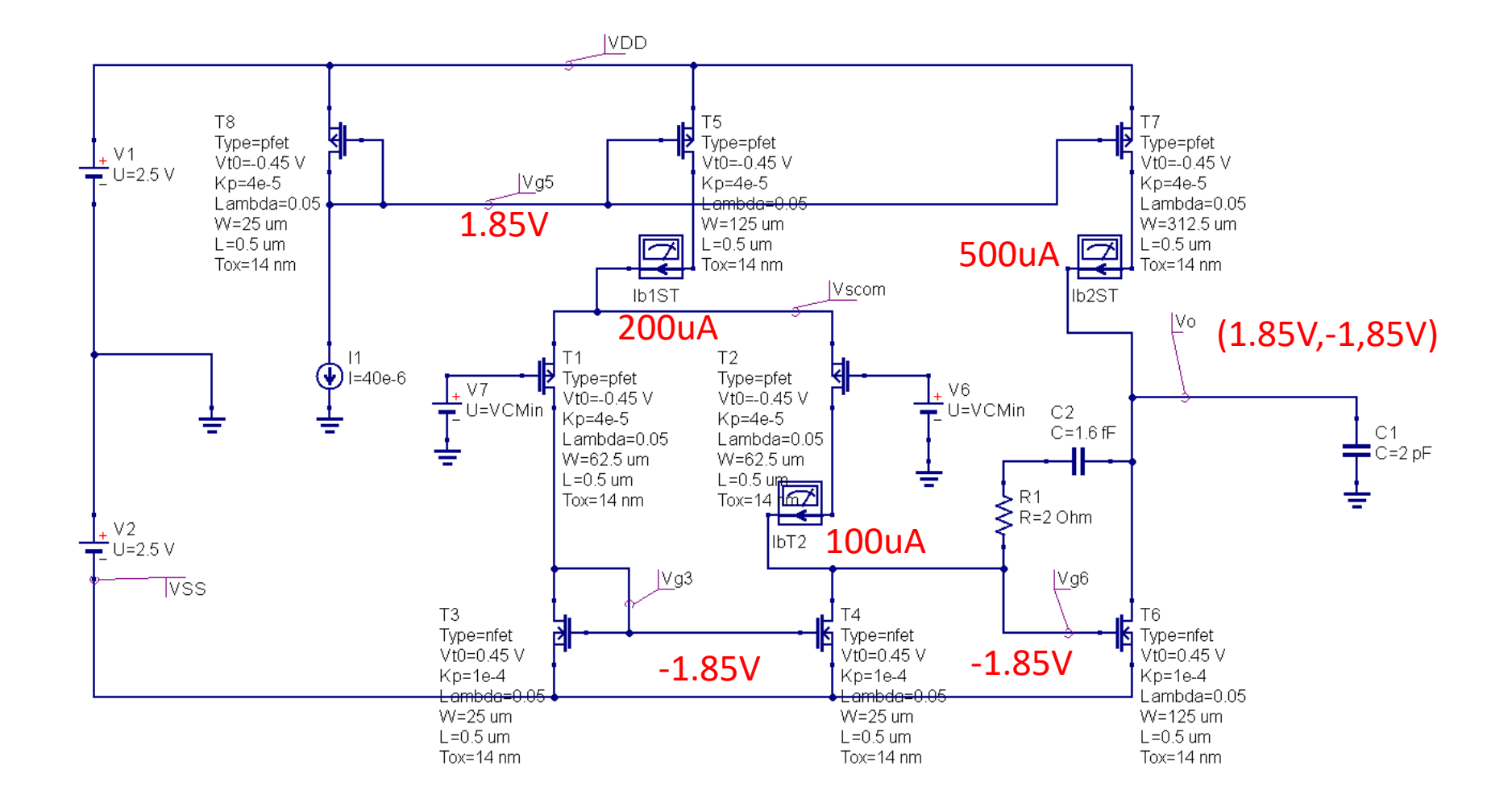

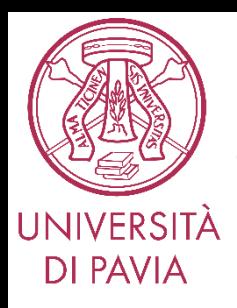

# *Guadagno di Modo Comune DC*

Facendo una scansione della tensione di modo comune in ingresso e valutando le variazioni della tensione d'uscita, calcoliamo il guadagno di modo comune in DC.

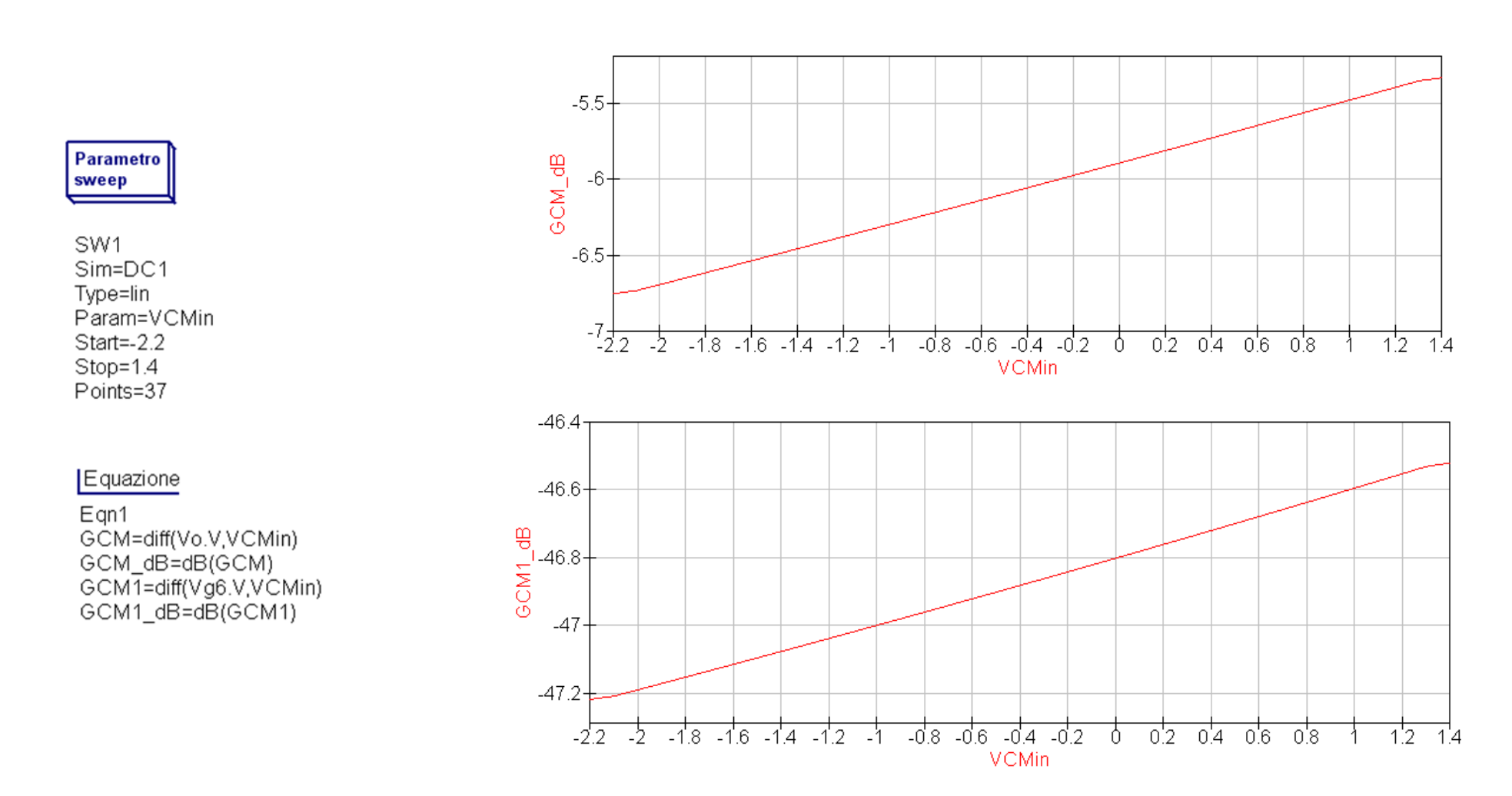

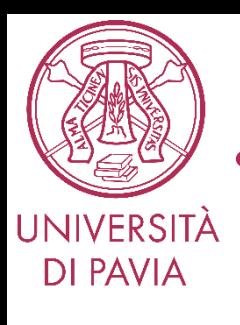

## *Risposta in Frequenza*

Equazione

Egn<sub>3</sub> Vo  $dB = dB(V0.V)$ Vo deg=phase(Vo.v) Vo dB max=max(dB(Vo.v)) fp\_dom=xvalue(Vo\_dB,Vo\_dB\_max-3)

#### Equazione

Eqn<sub>5</sub> ft=xvalue(Vo dB,0) PM=yvalue(Vo\_deg,ft)

#### Equazione

 $E$ qn4 Vo1  $dB = dB(Vg6.v)$ AV1 DC=max(Vo1\_dB) fp1=xvalue(Vo1\_dB,AV1\_DC-3) AV2\_dB=dB(Vo.v)-dB(Vg6.v) AV2\_DC=max(AV2\_dB) fp2=xvalue(AV2\_dB,AV2\_DC-3)

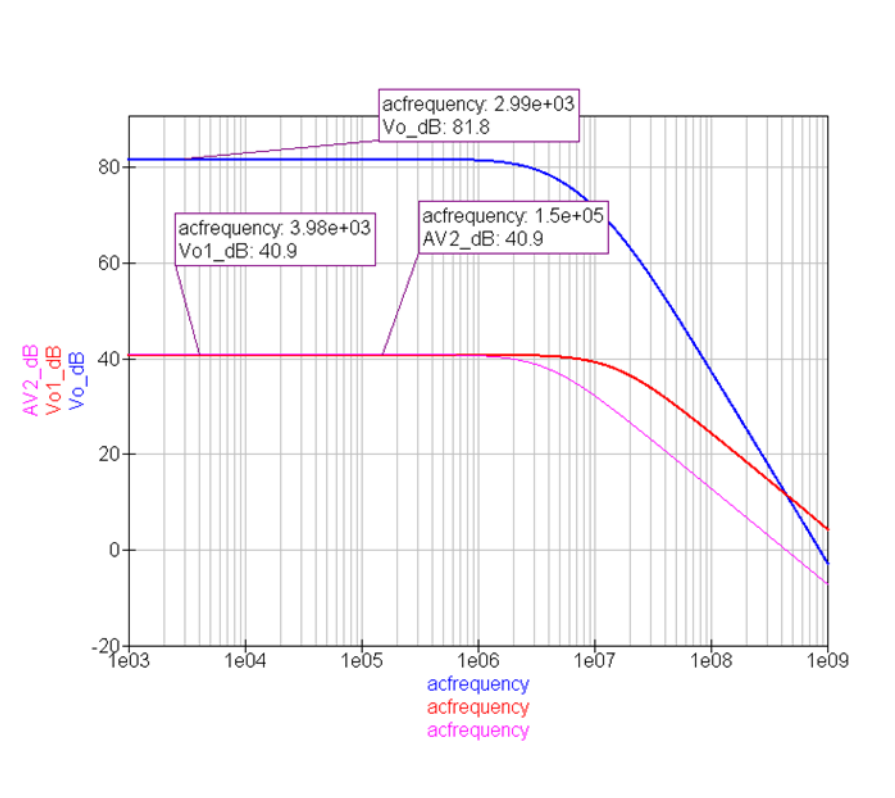

#### **Guadagno AC senza Cc Guadagno AC con Cc**

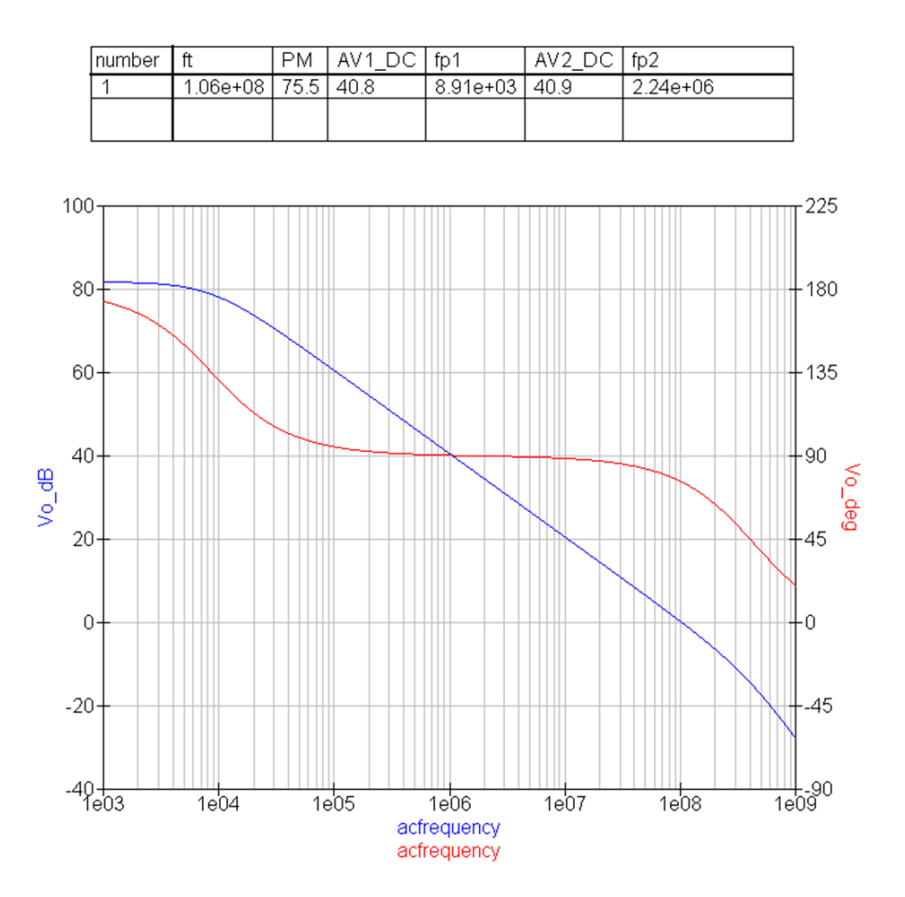

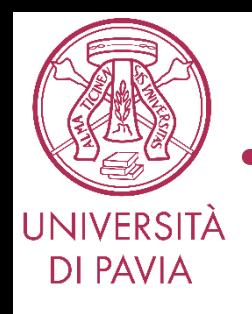

#### *Risposta al Gradino*

**Settling Lineare Slewing** 

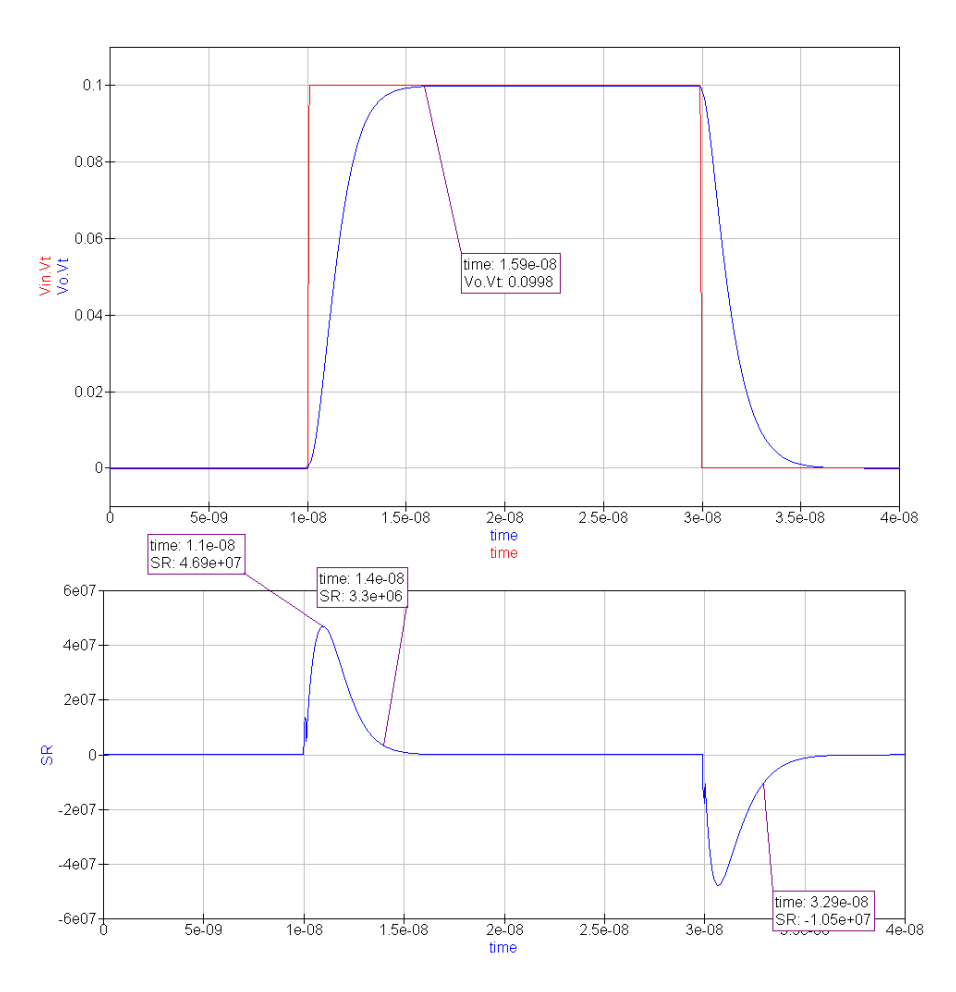

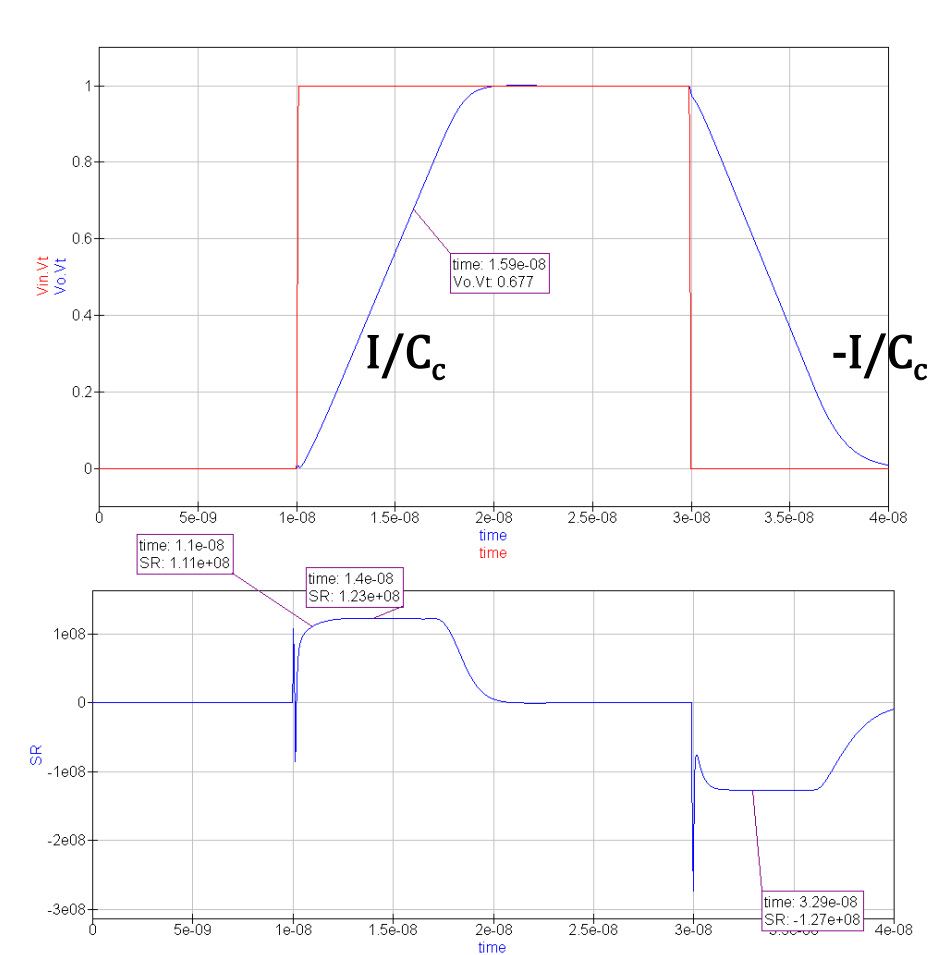

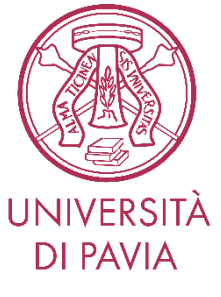

### *Slewing Asimmetrico*

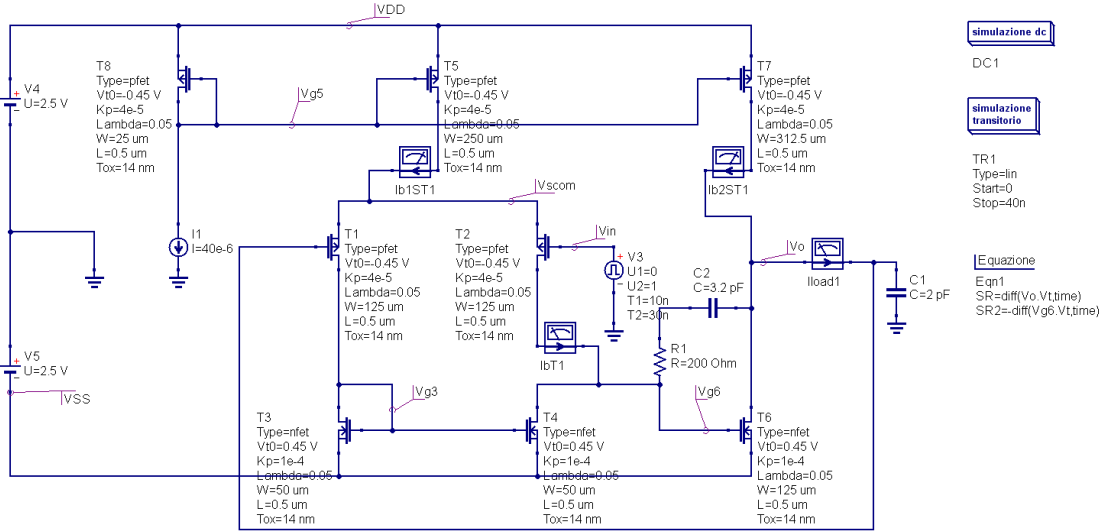

Quando  $C_c$  è troppo grande,  $I_7$  non riesce a caricare  $C_c$  e  $C<sub>L</sub>$  insieme.

Regola aggiuntiva di progetto:

$$
\frac{I_7}{C_L + C_C} > \frac{I}{C_C}
$$

Questa regola è rispettata nel design originale ma non nel re-design, che infatti ha slewing più lento sul fronte di salita.

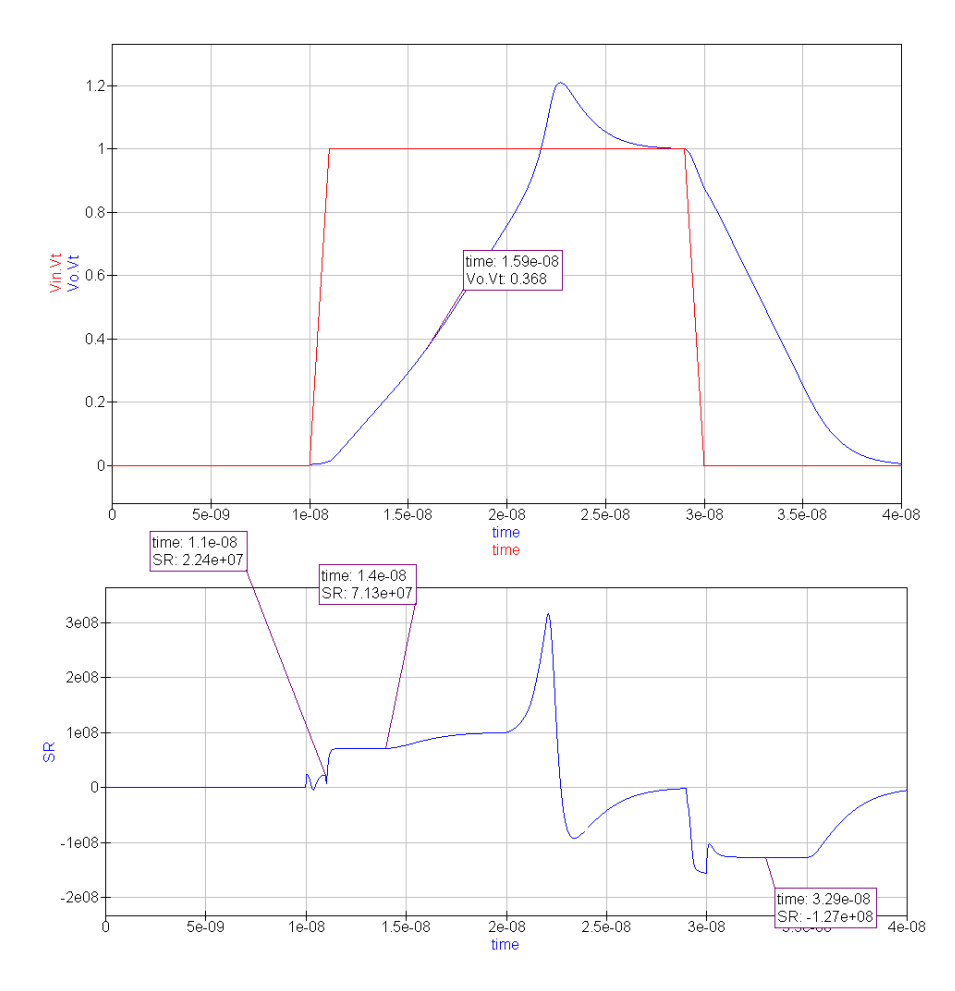

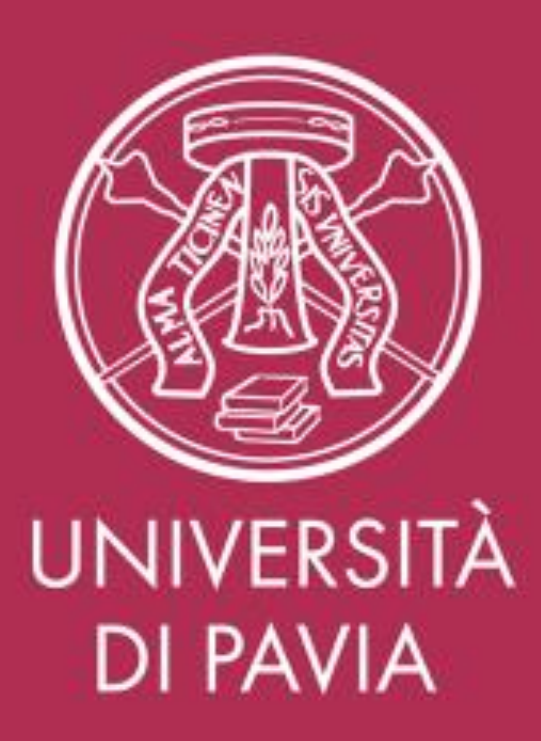